# An Automatic Method for Generating Symbolic Expressions of Zernike Circular Polynomials<sup>∗</sup>

Hong-Yan Zhang† , Yu Zhou and Fu-Yun Li

School of Information Science and Technology, Hainan Normal University

No. 99, Rd. Longkun South, Haikou 571158, P. R. China

Jan. 7, 2023

#### Abstract

Zernike circular polynomials (ZCP) play a significant role in optics engineering. The symbolic expressions for ZCP are valuable for theoretic analysis and engineering designs. However, there are still two problems which remain open: firstly, there is a lack of sufficient mathematical formulas of the ZCP for optics designers; secondly the formulas for inter-conversion of Noll's single index and Born-Wolf's double indices of ZCP are neither uniquely determinate nor satisfactory. An automatic method for generating symbolic expressions for ZCP is proposed based on five essential factors: the new theorems for converting the single/double indices of the ZCP, the robust and effective numeric algorithms for computing key parameters of ZCP, the symbolic algorithms for generating mathematical expressions of ZCP, and meta-programming & LATEX programming for generating the table of ZCP. The theorems, method, algorithms and system architecture proposed are beneficial to both optics design process, optics software, computer-output typesetting in publishing industry as well as STEM education. Keywords: Zernike circular polynomial, Symbolic computation, Mathematical table, Computeroutput typesetting, LATEX programming, STEM education

### Contents

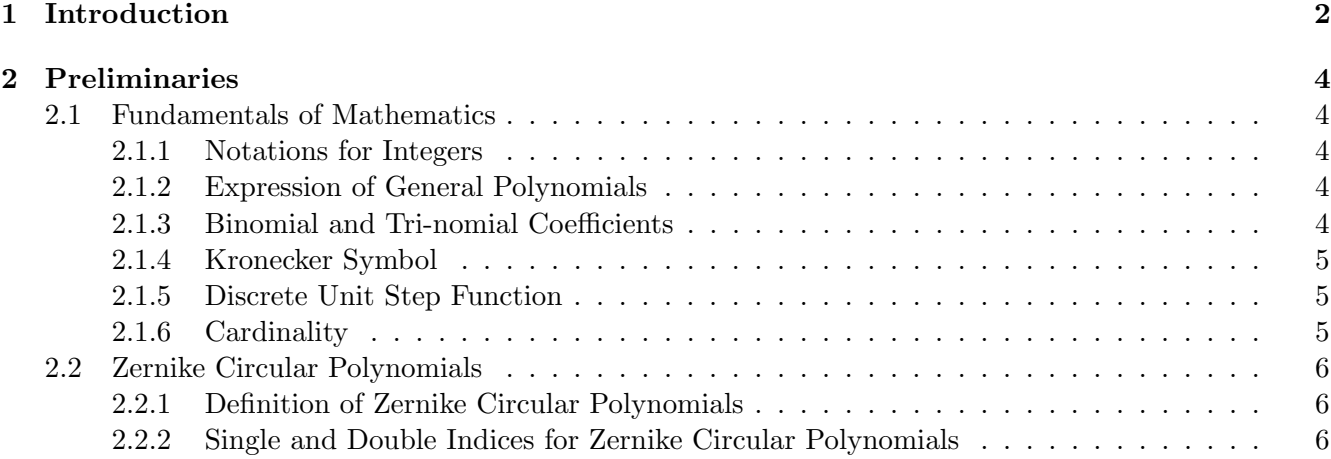

<sup>∗</sup>This work was supported in part by the Hainan Provincial Natural Science Foundation of China under Grant 2019RC199, in part by the Hainan Provincial Education and Teaching Reform Project of Colleges and Universities under Grant Hnjg2019- 46, and in part by the National Natural Science Foundation of China under Grant 62167003.

<sup>†</sup>Correspondence author, e-mail: hongyan@hainnu.edu.cn

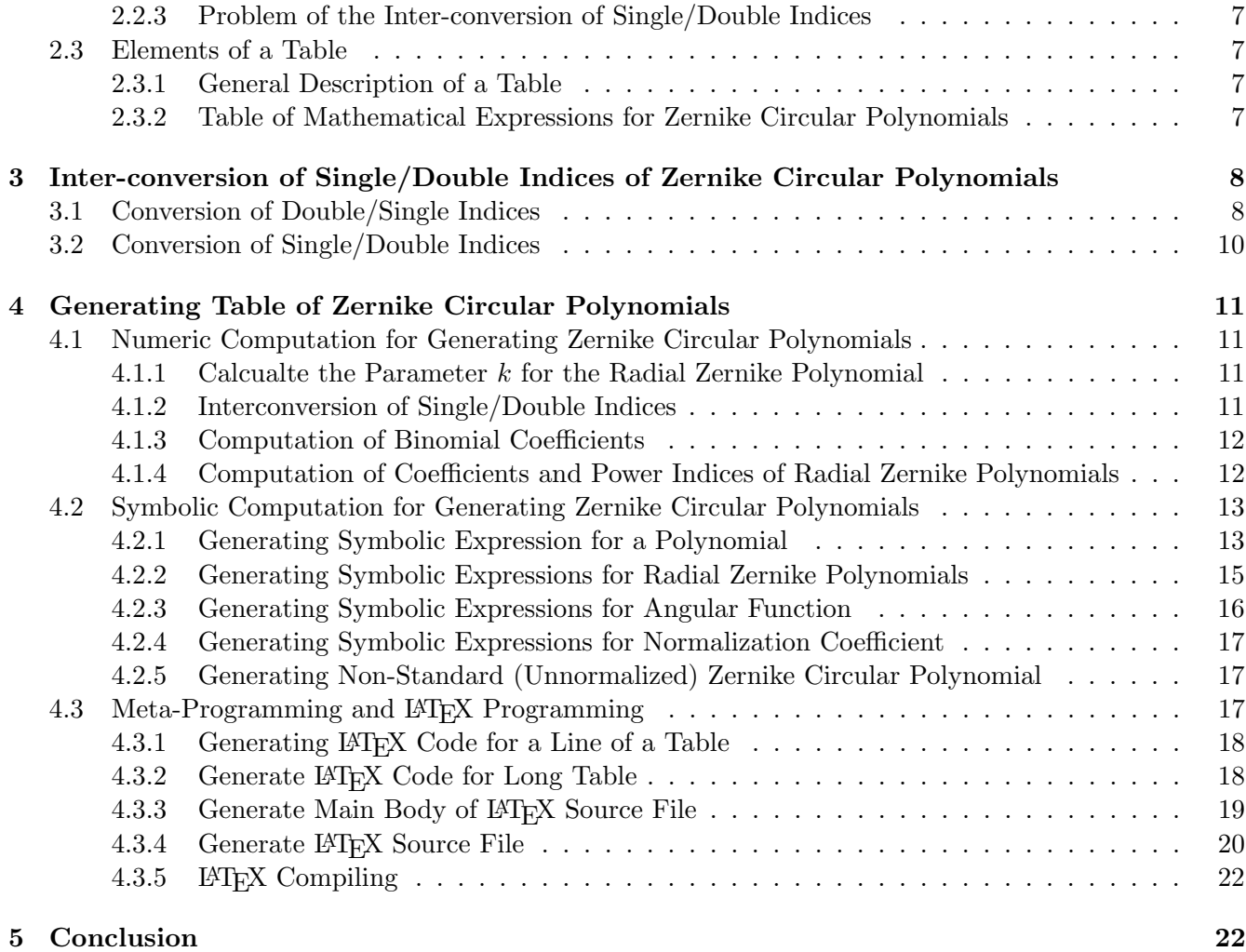

### <span id="page-1-0"></span>1 Introduction

In optics engineering, the Zernike circular polynomials (ZCP), also named Zernike polynomials for simplicity, are essential for representing aberrations in imaging system, optics design and optical testing [\[1–](#page-22-0)[9\]](#page-22-1). Mathematically, ZCP are a sequence of bivariate polynomials defined on the unit disk

$$
\mathcal{D} = \{(x, y) : 0 \le x^2 + y^2 \le 1\} \\
= \{(\rho, \theta) : 0 \le \rho \le 1, 0 \le \theta \le 2\pi\}
$$

derived from the circular pupils of imaging system. Named after Frits Zernike, they play an important role in beam optics and optics design [\[10\]](#page-22-2), atmospheric turbulence [\[11\]](#page-22-3) and image processing [\[12\]](#page-22-4). The ZCP are orthogonal functions which represent balanced aberrations that yield minimum variance [\[9\]](#page-22-1). The computation of ZCP are significant for theoretic analysis and engineering applications. The numerical algorithms are discussed in lots of literature such as  $[4, 12-14]$  $[4, 12-14]$  $[4, 12-14]$ . However, the symbolic computation for automatically generating the mathematical expressions for the ZCP is missing. It may be inconvenient or troublesome for the optics designers to look for the formulas of ZCP with "high" orders. Actually, there are less  $28 \sim 40$  and 70 expressions for the ZCP in ZEMAX and CodeV respectively.

The purpose of this paper is to propose an automatic method for generating mathematical expressions for the ZCP. FIGURE [1](#page-2-0) illustrates the framework of our work. There are five modules for the system architecture:

- Principle of Index Conversion, which includes our new theorems and proofs about the single/double index for the ZCP;
- Numeric computation, which computes key parameters robustly and effectively for large integers so as to avoid the overflow problem in computing factorials;
- Symbolic computation, which deals with the algorithms for automatic generating symbolic expressions of the ZCP;
- Meta-programming and LAT<sub>EX</sub> programming, which generates the long table of ZCP and outputs the corresponding pdf file for printing, reading and reference;
- System setting, which sets the necessary information for the mathematical formula of ZCP and the geometric configuration of the long table of mathematical expressions.

The contents of this paper are organized as follows: Section [2](#page-3-0) deals with the preliminaries of backgrounds; Section [3](#page-7-0) copes with the principle of inter-conversion of the single/double index for computing ZCP; Section [4](#page-10-0) focuses on how to generate long table of mathematical expressions of ZCP; Section [5](#page-21-1) is the conclusion.

<span id="page-2-0"></span>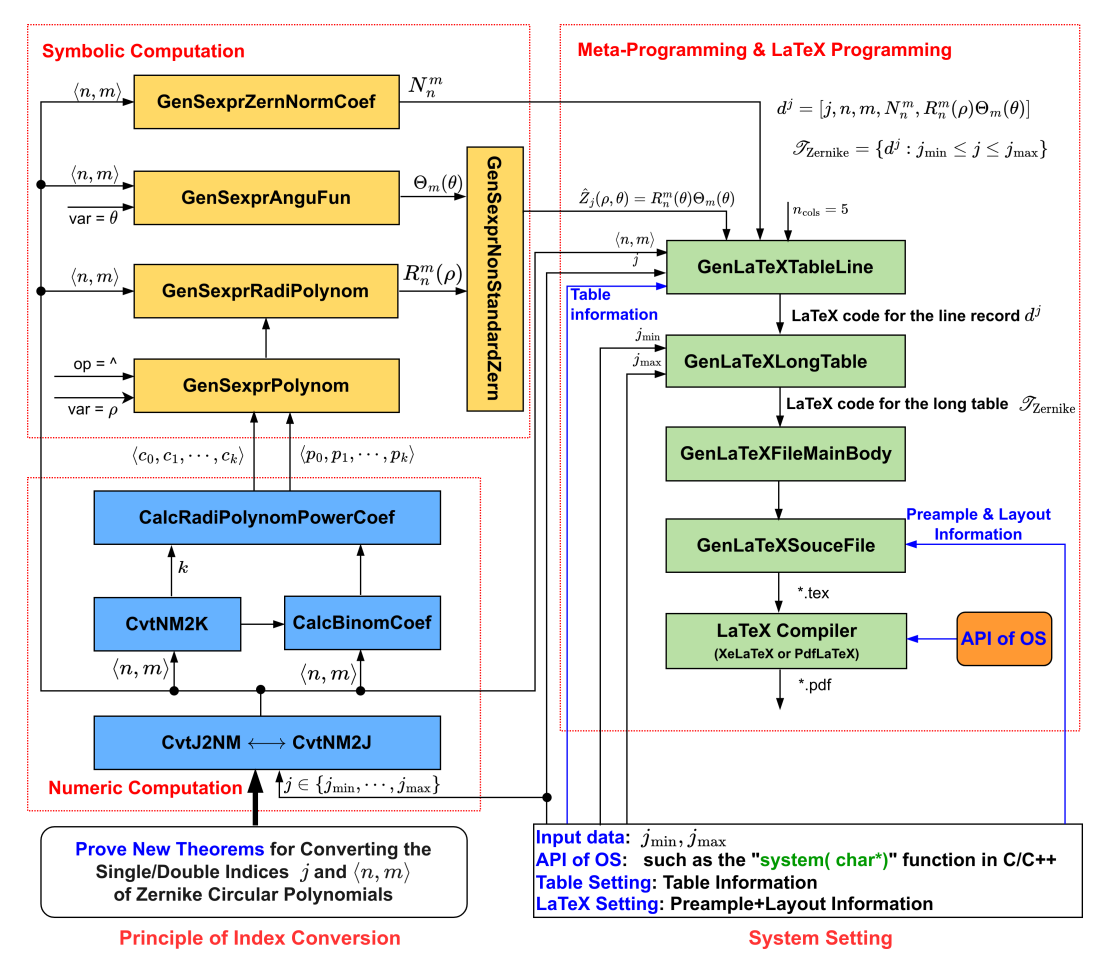

Figure 1: System architecture for automatically generating a long table of the mathematical expressions of ZCP  $\{Z_j(\rho,\theta): j_{\min} \leq j \leq j_{\max}\}\$ 

### <span id="page-3-0"></span>2 Preliminaries

#### <span id="page-3-1"></span>2.1 Fundamentals of Mathematics

#### <span id="page-3-2"></span>2.1.1 Notations for Integers

For an integer  $n \in \mathbb{Z} = \{0, \pm 1, \pm 2, \cdots\}$ , it is even if and only if  $2 \mid n$ , i.e., 2 divides n or equivalently  $n \equiv 0 \pmod{2}$ ; otherwise, it is odd if and only if  $2 \nmid n$  or equivalently  $n \equiv 1 \pmod{2}$ . The sets of even and odd integers are denoted by

$$
\mathbb{Z}_{odd} = \{i \in \mathbb{Z} : 2 \nmid i\} = \{\pm 1, \pm 3, \pm 5, \cdots\}
$$

and

$$
\mathbb{Z}_{even} = \{i \in \mathbb{Z} : 2 | i\} = \{0, \pm 2, \pm 4, \pm 6, \cdots\}
$$

respectively. The set of positive integers are  $\mathbb{N} = \{1, 2, 3, \dots\}$  and the set of non-negative integers is  $\mathbb{Z}^+ = \mathbb{N} \cup \{0\} = \{0, 1, 2, \cdots\}.$  Similarly, the set of negative integers is  $\mathbb{Z}^- = -\mathbb{N} = \{-1, -2, -3, \cdots\}.$ In consequence, the sets of non-negative even integers and non-negative odd integers can be denoted by  $\mathbb{Z}_{even}^+$  and  $\mathbb{Z}_{odd}^+$  respectively.

For any real number  $x \in \mathbb{R}$ , the unique integer  $n = |x| \in \mathbb{Z}$  such that  $n \leq x < n+1$  is called the floor of x. Similarly, the integer  $n' = \lfloor x \rfloor \in \mathbb{Z}$  such that  $n' - 1 < x \leq n'$  is called the ceiling of x.

#### <span id="page-3-3"></span>2.1.2 Expression of General Polynomials

A polynomial  $T_n(x)$  with argument x and degree n can be written by

$$
T_n(x) = \sum_{i=0}^n a_i x^i = a_0 + a_1 x + \dots + a_i x^i + \dots + a_n x^n
$$
 (1)

If  $a_i = 0$  for all odd i, then  $T_n(x)$  is an even polynomial. Similarly, if  $a_i = 0$  for all even i, then  $T_n(x)$  is an odd polynomial. Futhermore, some of the coefficients  $a_0, a_1, \dots, a_n$  may be missing if they equal zero. In consequence, we can denote a polynomial as

$$
T(x) = \sum_{s=0}^{k} c_s x^{p_s}, \quad p_s \in \mathbb{Z}^+\tag{2}
$$

where  $p_s \in \mathbb{Z}^+$ . In other words, a polynomial can be described by the sequence of coefficients  $c =$  $\langle c_0, \dots, c_k \rangle$  and the corresponding sequence of power indices  $p = \langle p_0, \dots, p_k \rangle$ .

#### <span id="page-3-4"></span>2.1.3 Binomial and Tri-nomial Coefficients

In general, for any real number  $\alpha \in \mathbb{R}$  and non-negative  $i \in \mathbb{Z}^+ = \{0, 1, 2, \dots\}$  the generalized binomial expansion can be expressed by

$$
(1+x)^{\alpha} = \sum_{i=0}^{\infty} {\alpha \choose i} x^{i}, \quad x \in \text{ROC} = (-1,1)
$$

in which ROC is the region of convergence and

$$
\binom{\alpha}{i} = \frac{\alpha(\alpha - 1)\cdots(\alpha - i + 1)}{i!}
$$
\n(3)

is the binomial coefficient [\[15–](#page-22-7)[17\]](#page-22-8). Particularly, if  $\alpha \in \mathbb{Z}^+$  is a positive integer, we have

$$
\binom{\alpha}{i} = \frac{\alpha!}{i!(\alpha - i)!}.\tag{4}
$$

For any  $r \in \mathbb{Z}^+$  we have

$$
(x_1 + x_2 + x_3)^r = \sum_{i_1 + i_2 + i_3 = r} {r \choose i_1, i_2, i_3} x_1^{i_1} x_2^{i_2} x_3^{i_3}
$$

where

$$
\binom{r}{i_1, i_2, i_3} = \frac{(i_1 + i_2 + i_3)!}{i_1! i_2! i_3!}, \quad i_1 + i_2 + i_3 = r \tag{5}
$$

is the tri-nomial coefficients, which is symmetric for a permutation of  $i_1, i_2, i_3$  and can be expressed in terms of binomial coefficients:

$$
\binom{r}{i_1, i_2, i_3} = \binom{i_1 + i_2}{i_1} \binom{i_1 + i_2 + i_3}{i_1 + i_2}.
$$
\n(6)

Therefore, for  $r = n - s$ ,  $p = 3$ ,  $i_1 = s$ ,  $i_2 = k - s$ ,  $i_3 = n - k - s$ ,  $i_1 + i_2 + i_3 = n - s$ , we can obtain

<span id="page-4-3"></span>
$$
\binom{n-s}{s,k-s,n-k-s} = \binom{k}{s} \binom{n-s}{k}.
$$
\n(7)

When computing the value of binomial coefficients with computer programs, we should keep an eye on the overflow problem since the factorial  $r!$  increases rapidly with the integer  $r$ . We can avoid such a risk by reformulating the binomial coefficient properly, i.e., for any  $i \in \mathbb{Z} = \{0\} \cup \mathbb{N}$ ,

$$
\begin{pmatrix} \alpha \\ i \end{pmatrix} = \begin{cases} 1, & i = 0; \\ \prod_{t=0}^{i-1} \frac{\alpha - t}{i - t}, & i \ge 1. \end{cases}
$$
 (8)

The value of  $\binom{\alpha}{i}$  can be computed with **Algorithm** [4](#page-11-2) robustly and fastly.

#### <span id="page-4-0"></span>2.1.4 Kronecker Symbol

The notation

$$
\delta_{ij} = \begin{cases} 0, & i \neq j \\ 1, & i = j \end{cases}
$$
 (9)

is called the Kronecker symbol. Particularly,  $\delta_{m0} = 1$  for  $m = 0$  and  $\delta_{m0} = 0$  otherwise.

#### <span id="page-4-1"></span>2.1.5 Discrete Unit Step Function

The discrete unit step function is defined by

$$
u(m) = \begin{cases} 1, & m \in \mathbb{Z}^+ = \{0, 1, 2, 3, \cdots\} \\ 0, & m \in \mathbb{Z}^- = \{-1, -2, -3, \cdots\} \end{cases}
$$
(10)

with the counterpart of Heaviside function in the continuous case.

#### <span id="page-4-2"></span>2.1.6 Cardinality

For a finite set  $A = \{x_1, \dots, x_r\}$ , its cardinality is denoted by  $|A|$ , i.e.

$$
|A| = |\{x_1, \cdots, x_r\}| = r. \tag{11}
$$

#### <span id="page-5-0"></span>2.2 Zernike Circular Polynomials

#### <span id="page-5-1"></span>2.2.1 Definition of Zernike Circular Polynomials

Generally, for  $n \in \mathbb{Z}^+$  and  $m \in \mathbb{Z}$  such that  $|m| \leq n$  and  $2 \mid (n-m)$ , the ZCP can be denoted by [\[1,](#page-22-0)[3,](#page-22-9)[4\]](#page-22-5)

$$
Z_n^m(\rho,\theta) = N_n^m R_n^m(\rho) \Theta_m(\theta), \quad \rho \in [0,1], \theta \in [0,2\pi]
$$
\n
$$
(12)
$$

where

<span id="page-5-7"></span>
$$
N_n^m = \sqrt{\frac{2(n+1)}{1+\delta_{m0}}} = \begin{cases} \sqrt{2(n+1)}, & m \neq 0\\ \sqrt{n+1}, & m = 0 \end{cases} \tag{13}
$$

is the coefficients for normalization,

<span id="page-5-6"></span>
$$
\Theta_m(\theta) = \begin{cases} 1, & m = 0, j \in \mathbb{Z}_{odd}^+ \\ \cos(|m|\theta), & m \neq 0, j \in \mathbb{Z}_{even}^+ \\ \sin(|m|\theta), & m \neq 0, j \in \mathbb{Z}_{odd}^+ \end{cases}
$$
(14)

<span id="page-5-8"></span>is the angular function with equivalent complex form  $e^{i|m|\theta}$ ,

$$
R_n^m(\rho) = \frac{1}{\left(\frac{n-|m|}{2}\right)! \rho^{|m|}} \left[\frac{d}{d(\rho^2)}\right]^{\frac{n-|m|}{2}} \left[(\rho^2)^{\frac{n+|m|}{2}} (\rho^2 - 1)^{\frac{n-|m|}{2}}\right]
$$
  
\n
$$
= \sum_{s=0}^{\frac{n-|m|}{2}} (-1)^s \cdot \frac{(n-s)!}{s! \left(\frac{n+|m|}{2} - s\right)! \left(\frac{n-|m|}{2} - s\right)!} \cdot \rho^{n-2s}
$$
  
\n
$$
= \sum_{s=0}^k (-1)^s \cdot \binom{n-s}{s, k-s, n-k-s} \cdot \rho^{n-2s}
$$
  
\n
$$
= \sum_{s=0}^k c_s \rho^{p_s} = c_0 \rho^n + c_1 \rho^{n-2} + \dots + c_k \rho^{n-2k}
$$
  
\n(15)

is the radial Zernike polynomials in which

<span id="page-5-4"></span>
$$
k = \frac{1}{2}(n - |m|)
$$
 (16)

and

<span id="page-5-3"></span>
$$
\begin{cases}\nc_s = (-1)^s \binom{n-s}{s, k-s, n-k-s}, & 0 \le s \le k; \\
p_s = n-2s, & 0 \le s \le k.\n\end{cases}\n\tag{17}
$$

Substituting [\(7\)](#page-4-3) into [\(17\)](#page-5-3), we obtain the following efficient expression for computing  $c_s$ 

<span id="page-5-5"></span>
$$
c_s = (-1)^s \binom{k}{s} \binom{n-s}{k}, \quad 0 \le s \le k. \tag{18}
$$

#### <span id="page-5-2"></span>2.2.2 Single and Double Indices for Zernike Circular Polynomials

There are different schemes for representing the order of ZCP in theory analysis and applications. The first scheme is the *Born-Wolf notation* (BWN), which uses the double indices  $\langle n, m \rangle$  in the expression  $Z_n^m(\rho, \theta)$ . This kind of notation is well known in the famous book by Born-Wolf [\[1\]](#page-22-0). The BWN is also named with OSA notation.

The second scheme is characterized by a single index  $j$ . However, there are three choices for the single index:

- ANSI "Standard Zernike Polynomials". In this case  $j_{\text{ANSI}} = \frac{n(n+2)+m}{2}$  $\frac{(2)+m}{2}$ .
- ZEMAX "Standard Zernike Coefficients". This is introduced by Noll in studying atmospheric tur-bulence [\[11\]](#page-22-3), in which j is used to represent the order instead of n and m. In the software ZEMAX for optics design, the Noll's notation  $j$  is taken.
- ZEMAX "Zernike Fringe Polynomials"<sup>[1](#page-6-4)</sup>, which is introduced by James C. Wyant [\[18\]](#page-22-10).

In this paper, we just concern the Noll's  $Z_j$  and the Born-Wolf's  $Z_n^m$  due to their wide applications in optics design where the relation between  $\langle n,m \rangle$  and j is well known for optics engineers. In this sense, we have  $[10, 11]$  $[10, 11]$ 

$$
Z_j(\rho,\theta) = Z_n^m(\rho,\theta), \quad j = j(n,m) \in \mathbb{N}
$$
\n(19)

such that

$$
\langle Z_j \, | \, Z_{j'} \rangle = \pi \delta_{jj'}.\tag{20}
$$

#### <span id="page-6-0"></span>2.2.3 Problem of the Inter-conversion of Single/Double Indices

For the given single index j, we have  $[9, 19]$  $[9, 19]$ 

$$
n = n(j) = \left\lfloor \sqrt{2j - 1} + \frac{1}{2} \right\rfloor - 1 \tag{21}
$$

and

$$
m = m(j) = \begin{cases} 2\left\lfloor \frac{2j+1-n(n+1)}{4} \right\rfloor, & n \in \mathbb{Z}_{even}^{+}; \\ 2\left\lfloor \frac{2j+1-n(n+1)}{4} \right\rfloor - 1, & n \in \mathbb{Z}_{odd}^{+}. \end{cases}
$$
(22)

However, there is a lack of simple expression to calculate j when both n and m are given. Actually, what we can find is a description of j in a range  $n(n+1)/2+1 \leq j \leq n(n+1)/2+n+1$  (as explained in [\[9,](#page-22-1)[19\]](#page-22-11)). Here both the lower and the upper bound for j is not tight, so it can not be used to determine j uniquely. Consequently, it is worth exploring new results for the inter-conversion of j and  $\langle n, m \rangle$ .

#### <span id="page-6-1"></span>2.3 Elements of a Table

#### <span id="page-6-2"></span>2.3.1 General Description of a Table

For a general table with abstract data set

$$
\mathcal{T} = \{d^{\alpha} \in S_1 \times S_2 \times \cdots \times S_{n_{\text{cols}}} : i_{\text{begin}} \leq \alpha \leq i_{\text{end}}\}
$$

where  $d^{\alpha} = (d_1^{\alpha}, \cdots, d_{\beta}^{\alpha}, \cdots, d_{n_{\text{cols}}}^{\alpha})$  is the  $\alpha$ -th record as shown in TABLE [1,](#page-7-2) there are some fundamental parameters for specifications: the caption of the table, the number of columns denoted by  $n_{\text{cols}}$ , the number of rows denoted by  $n_{\text{rows}} = i_{\text{end}} - i_{\text{begin}} + 1$ , the list of attribute names with the size  $n_{\text{cols}}$ , the elements of attribute data which have  $n_{\rm rows}$  records and each record is an array of abstract data type (ADT) with  $n_{\text{cols}}$  members.

#### <span id="page-6-3"></span>2.3.2 Table of Mathematical Expressions for Zernike Circular Polynomials

For our objective of automatically generating the long table

$$
\mathscr{T}_{\text{Zernike}} = \left\{ d^j = [j, n, m, N_n^m, R_n^m(\rho) \Theta_m(\theta)] : j_{\text{min}} \le j \le j_{\text{max}} \right\},\tag{23}
$$

for the ZCP with algorithms and computer programs, all of the data terms in the table are strings specified with LAT<sub>E</sub>X grammar. It is easy for us to set the following specifications:

<span id="page-6-4"></span><sup>&</sup>lt;sup>1</sup>It is also named polynomials of University of Arizona.

| attribution- $#1$          |                               |                                               | attribuame- $\#2 \quad \cdots \quad \text{attribname-}\# \beta$ | $\sim$ 100 km s $^{-1}$                       | attribution- $\#n_{\text{cols}}$                              |
|----------------------------|-------------------------------|-----------------------------------------------|-----------------------------------------------------------------|-----------------------------------------------|---------------------------------------------------------------|
| $d_1^{i_{\rm begin}}$      | $d_2^{i_{\text{begin}}}$      | $\ddotsc$                                     | $d_{\beta}^{i_{\text{begin}}}$                                  | $\cdots$                                      | $d^{{i_{\rm{begin}}}}_{n_{\rm{cols}}}$                        |
| $d_1^{i_{\text{begin}}+1}$ | $d_{\rm p}^{i_{\rm begin}+1}$ |                                               | $\cdots \quad d_{\beta}^{i_{\text{begin}}+1}$                   |                                               | $\cdots \quad d^{{i_{\text{begin}}}}_{{n_{\text{cols}}}} + 1$ |
| $\bullet$                  |                               | $\cdots$                                      | $\ddot{\cdot}$                                                  | $\cdots$                                      |                                                               |
| $d_1^{\alpha}$             | $d_2^{\alpha}$                | $\cdot$                                       | $d_{\beta}^{\alpha}$                                            | $\bullet$ , $\bullet$ , $\bullet$ , $\bullet$ | $d_{n_{\rm{cols}}}^{\alpha}$                                  |
|                            |                               | $\cdots$                                      |                                                                 | $\cdots$                                      |                                                               |
| $d_1^{i_{\rm end}}$        | $d_{2}^{\ell_{\mathrm{end}}}$ | $\bullet$ , $\bullet$ , $\bullet$ , $\bullet$ | $d_{\beta}^{i_{\text{end}}}$                                    | $\cdots$                                      | $d_{n_{\rm{cols}}}^{i_{\rm{end}}}$                            |

<span id="page-7-2"></span>Table 1: General form of caption for a table with  $n_{\text{cols}}$  attributes and  $n_{\text{rows}} = i_{\text{end}} - i_{\text{begin}} + 1$  records

- the number of columns is  $n_{\text{cols}} = 5$ ;
- the list of attribute names are:
	- attribname- $\#1-j$ , the symbolic expression for the single index j could be the string "\$j\$";
	- attribname- $\#2 n$ , the symbolic expression for the *n*-component of double indices  $\langle n,m \rangle$ could be the string  $\sqrt[m]{p}$ .
	- attribname- $\#3 m$ , the symbolic expression for the m-component of double indices  $\langle n,m \rangle$ could be the string  $"\$m$"$ ;
	- attribname- $#4 N_m^m$ , the symbolic expression for the normalization coefficient could be the string  $"\$N^m_n_n$ ;
	- attribname- $\#5 \mathcal{R}_n^m(\rho)\Theta_m(\theta)$ , the symbolic expression for the Zernike circular polynomial such that  $\mathcal{Z}_j(\rho,\theta) = \mathcal{R}_n^m(\rho) \Theta$  could be the string "\$\\Zern\_j(\\rho,\\theta)=\\Radipoly  ${n}(m)(\rho)\\Theta_m(\theta)$ :
- the caption of the table could be

- caption — Zernike Polynomials  $Z_j(\rho, \theta) = N_n^m R_n^m(\rho) \Theta_m(\theta)$ .

As an illustration, for  $1 \leq j \leq 465$ , our table (obtained by compiling the LAT<sub>E</sub>X source file) will have the form like TABLE [2.](#page-8-0)

## <span id="page-7-0"></span>3 Inter-conversion of Single/Double Indices of Zernike Circular Polynomials

The inter-conversion of the double indices  $\langle n,m \rangle$  and single index j is significant for generating the table of ZCP and looking up the table for the polynomials of interests automatically. In this section, we will establish new formula and theorems to specify the implementation of the inter-conversion for Noll's single index j and Born-Wolf's double indices  $\langle n,m \rangle$ .

#### <span id="page-7-1"></span>3.1 Conversion of Double/Single Indices

The Noll's index j and the Born-Wolf's indices  $\langle n,m \rangle$  can be converted to each other and the conversions can be uniquely determined.

<span id="page-8-0"></span>

| $\boldsymbol{j}$ | $\boldsymbol{n}$ | $\,m$            | $N_n^m$                          | $\mathrm{R}_n^m(\rho)\Theta_m(\theta)$                                                      |
|------------------|------------------|------------------|----------------------------------|---------------------------------------------------------------------------------------------|
| $\mathbf{1}$     | $\boldsymbol{0}$ | $\boldsymbol{0}$ | $\sqrt{1}$                       | $\mathbf{1}$                                                                                |
| $\sqrt{2}$       | $\mathbf{1}$     | $-1$             | $\sqrt{4}$                       | $\rho \cos(\theta)$                                                                         |
| $\sqrt{3}$       | $\mathbf{1}$     | $\,1$            | $\sqrt{4}$                       | $\rho \sin(\theta)$                                                                         |
| $\overline{4}$   | $\sqrt{2}$       | $\boldsymbol{0}$ |                                  | $\sqrt{3}$ $2\rho^2 - 1$                                                                    |
| $\bf 5$          | $\overline{2}$   | $-2\,$           |                                  | $\sqrt{6}$ $\rho^2 \sin(2\theta)$                                                           |
| $\,6\,$          | $\sqrt{2}$       | $\sqrt{2}$       |                                  | $\sqrt{6}$ $\rho^2 \cos(2\theta)$                                                           |
| $\,7$            | 3                | $-1$             |                                  | $\sqrt{8}$ $(3\rho^3 - 2\rho)\sin(\theta)$                                                  |
| $8\,$            | $\boldsymbol{3}$ | $\overline{1}$   |                                  | $\sqrt{8}$ $(3\rho^3 - 2\rho)\cos(\theta)$                                                  |
| $\boldsymbol{9}$ | $\boldsymbol{3}$ | $-3$             |                                  | $\sqrt{8}$ $\rho^3 \sin(3\theta)$                                                           |
| 10               | $\boldsymbol{3}$ | $\overline{3}$   |                                  | $\sqrt{8}$ $\rho^3 \cos(3\theta)$                                                           |
| 11               | $\overline{4}$   | $\overline{0}$   |                                  | $\sqrt{5}$ $6\rho^4 - 6\rho^2 + 1$                                                          |
| 12               | $\overline{4}$   | $-2\,$           |                                  | $\sqrt{10}$ $(4\rho^4 - 3\rho^2) \cos(2\theta)$                                             |
| 13               | $\overline{4}$   | $\sqrt{2}$       |                                  | $\sqrt{10}$ $(4\rho^4 - 3\rho^2) \sin(2\theta)$                                             |
| $14\,$           | $\overline{4}$   | $-4\,$           |                                  | $\sqrt{10}$ $\rho^4 \cos(4\theta)$                                                          |
| $15\,$           | $\overline{4}$   | $\overline{4}$   |                                  | $\sqrt{10}$ $\rho^4 \sin(4\theta)$                                                          |
| $\frac{1}{4}$    | $\vdots$         | $\frac{1}{2}$    | $\mathbb{R}^2$ is $\mathbb{R}^2$ |                                                                                             |
| $46\,$           | $9\phantom{.0}$  |                  |                                  | $-1\quad \sqrt{20}\quad (126\rho^9 - 280\rho^7 + 210\rho^5 - 60\rho^3 + 5\rho)\cos(\theta)$ |
| $47\,$           | $\boldsymbol{9}$ | $\,1$            |                                  | $\sqrt{20}$ $(126\rho^9 - 280\rho^7 + 210\rho^5 - 60\rho^3 + 5\rho)\sin(\theta)$            |
| $\oplus$         | $\pm$            | $\frac{1}{2}$    | $\frac{1}{2}$ $\frac{1}{2}$      |                                                                                             |
| 464              | $\,29$           | $-29\,$          |                                  | $\sqrt{60}$ $\rho^{29}\cos(29\theta)$                                                       |
| 465              | $\,29$           | $\,29$           |                                  | $\sqrt{60}$ $\rho^{29} \sin(29\theta)$                                                      |

Table 2: Zernike Circular Polynomials  $Z_j(\rho, \theta) = N_n^m R_n^m(\rho) \Theta_m(\theta)$ 

**Theorem 1.** The Noll's index j can be computed with Born-Wolf's indices  $\langle n,m \rangle$  by

<span id="page-8-1"></span>
$$
j(n,m) = \frac{n(n+1)}{2} + |m| + u(m)
$$
\n(24)

for  $|m| \leq n$  and  $2 | (n - m)$ .

Proof: Let

$$
V_n = \langle v_1, \cdots, v_r, \cdots, v_{n+1} \rangle
$$
  
= 
$$
\begin{cases} \langle 0, -2, 2, -4, 4, \cdots, -n, n \rangle, & n \in \mathbb{Z}_{even}^+ \\ \langle -1, 1, -3, 3, \cdots, -n, n \rangle, & n \in \mathbb{Z}_{odd}^+ \end{cases}
$$
 (25)

be the sequence of possible integers m such that

<span id="page-9-5"></span>
$$
m = v_r = \begin{cases} r - 1, & \text{for } 2 \nmid r \text{ and } 2 \mid n; \\ -r, & \text{for } 2 \mid r \text{ and } 2 \mid n; \\ -r, & \text{for } 2 \nmid r \text{ and } 2 \nmid n; \\ r - 1, & \text{for } 2 \mid r \text{ and } 2 \nmid n. \end{cases}
$$
 (26)

In other words, the integer

<span id="page-9-1"></span>
$$
r = |m| + u(m) = \begin{cases} m+1, & m \ge 0 \\ -m, & m < 0 \end{cases}
$$
 (27)

is the subscript r or the position in the sequence  $V_n$  for  $m = v_r \in V_n$ . It is easy to find that the cardinality of  $V_n$  is

$$
|V_n| = n + 1, \quad n \in \mathbb{Z}^+ \tag{28}
$$

Therefore, for  $i \in \{0, 1, \dots, n-1\}$ , the total number of Zernike polynomial  $Z_i^m(\rho, \theta)$  is

$$
\sum_{i=0}^{n-1} |V_i| = \sum_{i=0}^{n-1} (i+1) = 1 + 2 + \dots + n = \frac{n(n+1)}{2}.
$$

Thus for the given n and m, let r be position of  $m \in V_{n \mod 2}$ , then the corresponding index j for the  $Z_j(\rho,\theta) = Z_n^m(\rho,\theta)$  must be the sum of base position  $n(n+1)/2$  and relative position r, i.e.,

<span id="page-9-4"></span><span id="page-9-3"></span><span id="page-9-2"></span>
$$
j = \frac{n(n+1)}{2} + r
$$
 (29)

This implies that [\(24\)](#page-8-1) holds since we have [\(27\)](#page-9-1). Q.E.D.

### <span id="page-9-0"></span>3.2 Conversion of Single/Double Indices

As mentioned above, there is a lack of simple formulae for converting Noll's single index j to Born-Wolf's double indices  $\langle n, m \rangle$ . The following theorem remedies the defects.

**Theorem 2.** Given the Noll index j, the Born-Wolf's indices  $\langle n,m \rangle$  can be computed with the following expressions:

$$
n(j) = \left\lceil \frac{-3 + \sqrt{8j + 1}}{2} \right\rceil,\tag{30}
$$

$$
r(j) = j - \frac{n(j)[n(j) + 1]}{2},\tag{31}
$$

$$
m(j) = v_{r(j)} = \begin{cases} r(j) - 1, & \text{for } 2 \nmid r(j) \text{ and } 2 \mid n(j); \\ -r(j), & \text{for } 2 \mid r(j) \text{ and } 2 \mid n(j); \\ -r(j), & \text{for } 2 \nmid r(j) \text{ and } 2 \nmid n(j); \\ r(j) - 1, & \text{for } 2 \mid r(j) \text{ and } 2 \nmid n(j). \end{cases}
$$
(32)

**Proof**: By  $(24)$ , we have

<span id="page-9-6"></span>
$$
\frac{n(n+1)}{2} < j \le \frac{n(n+1)}{2} + n + 1. \tag{33}
$$

Consequently,

$$
\frac{-3 + \sqrt{8j + 1}}{2} \le n < \frac{-1 + \sqrt{8j + 1}}{2} \tag{34}
$$

This implies [\(30\)](#page-9-2) by the definition of floor of real number. [\(31\)](#page-9-3) is obvious by [\(29\)](#page-9-4). With the help of [\(26\)](#page-9-5) we immediately have [\(32\)](#page-9-6). Q.E.D.

### <span id="page-10-0"></span>4 Generating Table of Zernike Circular Polynomials

### <span id="page-10-1"></span>4.1 Numeric Computation for Generating Zernike Circular Polynomials

The purpose of numeric computation for generating ZCP is to determine the key parameters involved, which includes single/double indices  $j, n, m$ , binomial coefficients  $\binom{\alpha}{i}$  and the powers  $p_i$  in radial polynomial function  $R_n^m(\rho)$ .

#### <span id="page-10-2"></span>4.1.1 Calcualte the Parameter  $k$  for the Radial Zernike Polynomial

The parameter k in [\(16\)](#page-5-4) determines the number of terms of the radial Zernike polynomial  $R_n^m(\rho)$ . The k can be directly obtained by the double indices  $\langle n, m \rangle$ , see **Algorithm** [1.](#page-10-4)

```
Algorithm 1 Calculate the parameter k for the number of terms in the radial Zernike polynomial R_n^m(\rho)
```

```
Input: Noll's double indices \langle n, m \rangleOutput: the parameter k for the radial polynomial R_n^m(\rho)1: function CVTNM2K(\langle n,m\rangle)2: k \leftarrow (n - |m|)/2;3: return k;
 4: end function
```
#### <span id="page-10-3"></span>4.1.2 Interconversion of Single/Double Indices

Given the BWN pair  $\langle n, m \rangle$ , the Noll's single index j can be determined by [\(24\)](#page-8-1), please see the procedure CVTNM[2](#page-10-5)J in Algorithm 2 for the details. On the other hand, suppose the single index j is known, we can compute the double indices  $\langle n,m \rangle$  according to [\(30\)](#page-9-2), [\(31\)](#page-9-3) and [\(32\)](#page-9-6). The procedure CVTJ2NM in **Algorithm** [3](#page-10-6) illustrates the steps and details completely.

#### <span id="page-10-5"></span>**Algorithm 2** Convert the BWN pair  $\langle n, m \rangle$  to the Noll's single index j

**Input**: Double indices  $\langle n,m \rangle$  of BWN where  $n \in \mathbb{Z}^+$  and  $m \in \mathbb{Z}$  such that  $-n \leq m \leq n$  and  $2 \mid (n-m)$ . **Output:** Single index  $j \in \mathbb{N}$  of Noll notation. 1: function  $CvrNM2J(\langle n,m\rangle)$ 

2: Check the input n and m:  $n \geq 0, -n \leq m \leq n, 2 \mid (n-m)$ . 3: if  $(m \geq 0)$  then 4:  $j \leftarrow n(n+1)/2 + m + 1;$ 5: else 6:  $j \leftarrow n(n+1)/2 - m;$ 7: end if 8: return  $j$ ; 9: end function

<span id="page-10-6"></span>**Algorithm 3** Convert the single index j of Noll notation to double indices  $\langle n, m \rangle$  of BWN

Input: Single index j of Noll notation.

**Output:** BWN pair  $\langle n,m \rangle$  where  $n \in \mathbb{Z}^+$  and  $m \in \mathbb{Z}$  such that  $|m| \leq n$  and  $2 | (n-m)$ .

1: function  $CVTJ2NM(j)$ 

2: Check the value of the integer  $j: j \ge 1$ <br>3:  $n \leftarrow \left[ (-3 + \sqrt{8j+1})/2 \right];$ 

3: 
$$
n \leftarrow \left[ (-3 + \sqrt{8j+1})/2 \right];
$$

4: 
$$
r \leftarrow j - n(n+1)/2;
$$

```
5: if (2 | n) then
6: if (2 | r) then
 7: m \leftarrow -r; // For 2 | n and 2 | r, m = -r.
8: else
9: m \leftarrow r - 1; // For 2 | n and 2 | r, m = r - 1.
10: end if
11: else
12: if (2 | r) then
13: m \leftarrow r - 1; // For 2 \nmid n and 2 \nmid r, m = r - 1.
14: else
15: m \leftarrow -r; // For 2 \nmid n and 2 \nmid r, m = -r.
16: end if
17: end if
18: return \langle n, m \rangle;
19: end function
```
#### <span id="page-11-0"></span>4.1.3 Computation of Binomial Coefficients

The binomial coefficients  $\binom{\alpha}{i}$  is important for computing the coefficients  $c_s$  in [\(18\)](#page-5-5). The robust and fast procedure CALCBINOMCOEF for computing the  $\binom{\alpha}{i}$  is given in **Algorithm** [4.](#page-11-2)

```
Algorithm 4 Calcluating the binomial coefficient 
                                                            α
                                                             i
                                                              \setminusInput: Real number \alpha \in \mathbb{R} and non-negative integer i \in \mathbb{Z}^+;
Output: The real number 
                                 α
                                  i
                                   \setminus.
 1: function CALCBINOMCOEF(\alpha, i)2: Check the value of integer i: i \geq 03: \text{prod} \leftarrow 1;
 4: if (i \geq 1) then
 5: for t \in \langle 0, 1, \cdots, i-1 \rangle do
 6: prod \leftarrow prod \cdot (\alpha - t)/(i - t);7: end for
 8: end if
 9: return prod;
10: end function
```
#### <span id="page-11-1"></span>4.1.4 Computation of Coefficients and Power Indices of Radial Zernike Polynomials

The coefficients  $\{c_s : 0 \le s \le k\}$  and power indices  $\{p_s : 0 \le s \le k\}$  in the radial Zernike polynomials can be computed by the procedure  $CALCRADIALPOLYPOWERCOEF$  in Algorithm [5](#page-11-3) according to [\(17\)](#page-5-3) and [\(18\)](#page-5-5).

<span id="page-11-3"></span>Algorithm 5 Calculate the sequence of coefficients  $c = \langle c_0, c_1, \dots, c_k \rangle$  and sequence of power indices  $\mathbf{p} = \langle p_0, p_1, \cdots, p_k \rangle$  for the radial polynomial function  $\mathbf{R}_n^m(\rho)$ 

**Input**: BWN pair  $\langle n,m \rangle$  where  $n \in \mathbb{Z}^+$  and  $m \in \mathbb{Z}$  such that  $|m| \leq n$  and  $n-m$  is even.

**Output:** The sequence of coefficients  $c = \langle c_0, c_1, \dots, c_k \rangle$  and the sequence of powers  $p = \langle p_0, p_1, \dots, p_k \rangle$ of radial polynomial function  $\mathcal{R}_n^m(\rho)$  where  $k = \frac{n - |m|}{2}$ .

```
1: function CALCRADIALPOLYPOWERCOEF(\langle n,m \rangle)
 2: k \leftarrow \text{CvrNM2K}(\langle n,m \rangle);3: sign \leftarrow 1;4: for s \in \langle 0, 1, \cdots, k \rangle do
 5: c<sub>s</sub> ← sign · CALCBINOMCOEF(k, s) · CALCBINOMCOEF(n – s, k);
 6: p_s \leftarrow n - 2s;7: sign \leftarrow -sign;8: end for
9: return \langle c, p \rangle;
10: end function
```
### <span id="page-12-0"></span>4.2 Symbolic Computation for Generating Zernike Circular Polynomials

#### <span id="page-12-1"></span>4.2.1 Generating Symbolic Expression for a Polynomial

Formally, there are two steps for generating the symbolic expression for a polynomial  $g(x) = \sum_{k=1}^{k}$  $s=0$  $c_s x^{p_s}$ :

- generate the symbolic expression for the general term  $c_s x^{p_s}$ 
	- generate the unsigned general term  $|c_s| x^{p_s}$ ;
	- determine the sign of  $c_s$  since we may get "+", "-" or "0";
- generate all of the  $k+1$  terms one by one with an iterative operation via loop construction in high level computer programming language.

<span id="page-12-2"></span>FIGURE [2](#page-12-2) illustrates these steps with the help of nesting procedures for sub-tasks.

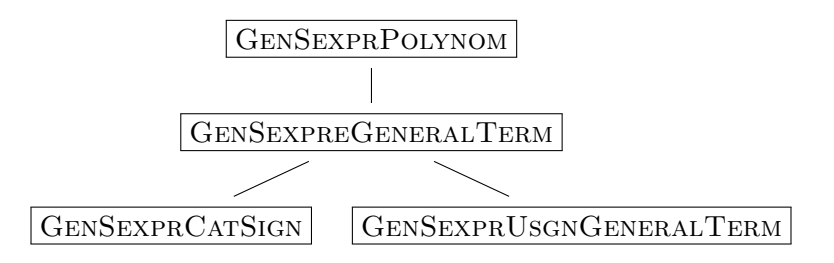

Figure 2: Procedures involved in generating symbolic expression for a polynomial.

When the sequence of coefficients  $c = \langle c_0, c_1, \cdots, c_k \rangle$  and the sequence of power indices  $p = \langle p_0, p_1, \cdots, p_k \rangle$ of the polynomial  $f(x) = c_0 x^{p_0} + \cdots + c_k x^{p_k}$  are given, the symbolic expression of  $g(x)$  can be generated with an iterative process:

- determining the generating method for the symbolic expression of general term  $c_s x^{p_s}$ ;
- generating all of the terms iteratively for  $s = 0, 1, 2, \dots, k$ .

However, there are three issues to be settled:

- specifying the formal variable x for the polynomial since it may be x, t,  $\rho$  or other possible symbol;
- specifying the operator for representing the power since  $x^r$  could be implemented by  $\mathbf{x}^r \mathbf{r}$  in LATEX and MATLAB/Octave, or by x\*\*r for Python, and so on;
- specifying the special cases for the general term:
- if  $p_s = 1$ , then  $c_s x^1$  should be replaced by  $c_s x$ ;
- if  $p_s = 0$ , then  $c_s x^0$  should be replaced by  $c_s$ ;
- − if  $c_s$  < 0, then the string  $+c_s x^{p_s}$  should be replaced by  $|c_s| x^{p_s}$ ;
- if  $c_s = 0$ , then the term  $c_s x^{p_s}$  should disappear and be ignored.

For the mathematical expression of polynomials, we should consider the coefficients and their signs care-fully. The procedure GENSEXPRCATSIGN in Algorithm [6](#page-13-0) is used to determine the symbol "+" or "−" for concatenation. The steps for generating a general polynomial are built on the following operations:

- determining the symbol "+" or "-" for the *i*-th term  $c_i x^{p_i}$  according to the procedure GENSEXprCatSign;
- generating symbolic expressions for the term  $|c_i| x^{p_i}$  without the sign of  $c_i$  via the procedure GEN-SexprUsgnGeneralTerm in Algorithm [7;](#page-13-1)
- generating the symbolic expression for the general term  $c_i x^{p_i}$  in the polynomial according to the procedure GENSEXPRGENERALTERM in Algorithm [8;](#page-14-1)
- generating the polynomial  $f(x) = \sum$ i  $c_i x^{p_i}$  with the procedure GENSEXPRPOLYNOM in Algorithm [9.](#page-14-2)

It should be noted that if  $c_i = 0$ , the term  $c_i x^{p_i}$  will be ignored for generating symbolic expression.

<span id="page-13-0"></span>Algorithm 6 Generate the symbol "+" or "−" for concatenation

```
Input: Argument \mathbf{fp} for text file, Coefficient c_i and position label i
Output: The sign of c_i1: function GENSEXPRCATSIGN(fp, c_i, i)
2: if (c_i < 0) then
3: FPRINTF(fp, "-'");4: else // for c_i \geq 05: if (i \neq 0) then
6: FPRINTF(fp, "+");
 7: end if
 8: end if
 9: end function
```
<span id="page-13-1"></span>**Algorithm 7** Generate symbolic expression for the term  $|c_i| x^{p_i}$  without the sign of c

**Input:** Argument  $c_i$  for the *i*-th coefficient, argument  $p_i$  for the power index; **Output:** The string of characters for  $|c_i| x^{p_i}$ ; 1: function GENSEXPRUSGNGENERALTERM(var, op,  $c_i$ ,  $p_i$ ) 2:  $\qquad$  ucoef  $\leftarrow |c_i|$ ; 3: switch  $p_i$  do 4: case 1 5: if  $(ucoef \neq 1)$  then 6: FPRINTF(fp,  $\sqrt[n]{d\%s}$ ", ucoef, var); 7: else 8: FPRINTF(fp,  $\sqrt[m]{s}$ , var); 9: end if

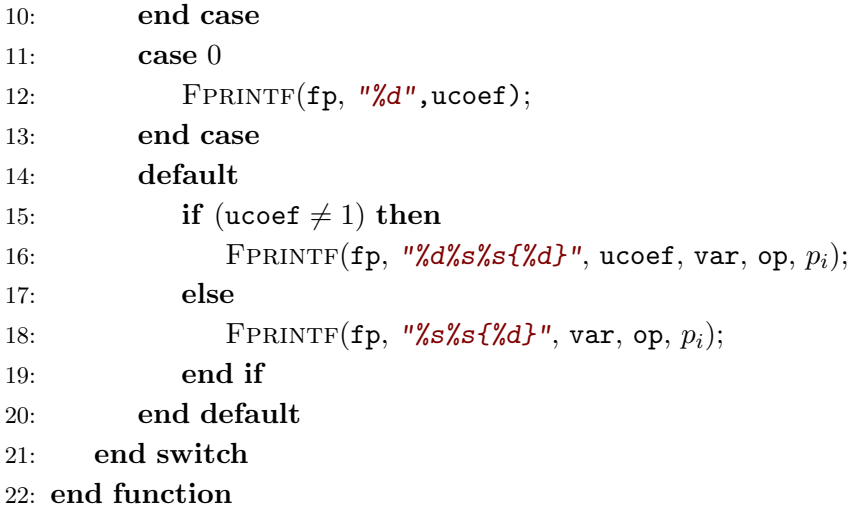

<span id="page-14-1"></span>Algorithm 8 Generate the symbolic expression for the general term  $c_i x^{p_i}$  in the polynomial

**Input:** Argument  $f$ p for text file, integer i, string argument var for x, string argument op, argument  $c_i$ for the *i*-th coefficient, integer argument for  $p_i$  for the power index of single term

**Output:** Symbolic expression of  $c_i x^{p_i}$  stored in the text file accessed by fp.

1: function GENSEXPRGENERALTERM(fp, i, var, op,  $c_i$ ,  $p_i$ )

```
2: GENSEXPRCATSIGN(fp, c_i, i);
```
- 3: GENSEXPRUSGNGENERALTERM(fp, var, op,  $c_i$ ,  $p_i$ );
- 4: end function

<span id="page-14-2"></span>**Algorithm 9** Generate Symbolic Expression for a polynomial  $f(x) = \sum$ k  $s=0$  $c_s x^{p_s}$ 

**Input:** Argument  $fp$  for text file, symbolic argument var for  $x$ , symbolic argument op for the power operator, sequence of coefficients  $c = \langle c_0, c_1, \dots, c_k \rangle$ , sequence of power indices  $p = \langle p_0, p_1, \dots, p_k \rangle$ , integer size for the counting number of single terms in  $f(x)$ .

**Output:** Symbolic expression for the polynomial  $f(x)$  stored in the text file accessed by fp.

1: function GenSexprPolynom(fp, var, op, c, p, size)

2: for  $s \in \langle 0, 1, \cdots, \text{size} - 1 \rangle$  do

```
3: if (c_s = 0) then // if c_s is equal to 0
```

```
4: continue; // just ignore the term c_s x^{p_s} since it is zero, increase s by 1
```
- 5: end if
- 6: GENSEXPRGENERALTERM(fp, s, var, op,  $c_s$ ,  $p_s$ );

7: FPRINTF( $fp, "$ ");  $//$  is is optional, print empty space for better visualization.

- 8: end for
- 9: end function

#### <span id="page-14-0"></span>4.2.2 Generating Symbolic Expressions for Radial Zernike Polynomials

Once the algorithm for generating a general polynomial is designed, we can use it to generate the Zernike radial polynomials  $R_n^m(\rho)$  where the coefficients and power indices should be computed properly. The procedure GENSEXPRRADIALPOLYNOM in Algorithm [10](#page-14-3) is designed for this purpose.

<span id="page-14-3"></span>Algorithm 10 Generating symbolic expression for the Zernike radial polynomial  $R_n^m(\rho)$ 

**Input:** Argument fp for text file, double indices  $\langle n, m \rangle$ , string var for  $\rho$ , string op for "<sup>o"</sup>. **Output**: Print symbolic expression for the Zernike Radial polynomial  $R_n^m(\rho) = \sum_{n=1}^{\infty} R_n^m(\rho)$ k  $s=0$  $c_s \rho^{p_s}$ .

```
1: function GENSEXPRRADIALPOLYNOM(fp, \langle n,m \rangle, var, op)
```

```
2: \text{size} \leftarrow 1 + \text{CvrNM2K}(\langle n,m \rangle); // \text{size} = 1 + k;
```
- 3:  $\langle c, p \rangle \leftarrow \text{CALCRADIPOLYNOMPowerCOEF}(\langle n, m \rangle);$  // Algorithm [5](#page-11-3)
- 4: GENSEXPRPOLYNOM(fp, var, op, c, p, size); // Algorithm [9](#page-14-2)

```
5: end function
```
### <span id="page-15-0"></span>4.2.3 Generating Symbolic Expressions for Angular Function

The symbolic computation for the angular function  $\Theta_m(\theta)$  is straight ford according to [\(14\)](#page-5-6), please see the procedure GENSEXPRANGUFUN in Algorithm [11.](#page-15-1)

```
Algorithm 11 Generate Symbolic Expression for Angular Function \Theta_m(\theta)Input: Argument fp for text file, double indices \langle n,m \rangleOutput: Symbolic expression for angular function \theta_m(\theta)1: function GENSEXPRANGUFUN(fp, \langle n,m \rangle)
2: j \leftarrow \text{CvrNM2J}(\langle n,m \rangle);3: m \leftarrow |m|;
4: if (j \in \mathbb{Z}_{even}) then
5: switch m do
6: case 07: if (j = 0) then
8: FPRINTF(fp, "1");
9: end if
10: end case
11: case 1
12: FPRINTF(fp, "\\cos(\\theta)"); // print cos(\theta)13: end case
14: default
15: FPRINTF(fp, "\\cos(%d\\theta)", m); // print cos(m\theta)16: end default
17: end switch
18: else
19: switch m do
20: case 0
21: // do nothing
22: end case
23: case 1
24: FPRINTF(fp, "\\sin(\\theta)"); // print \sin(\theta)25: end case
26: default
27: FPRINTF(fp, "\\sin(%d\\theta)", m); // print \sin(m\theta)28: end default
29: end switch
```
### 30: end if 31: end function

### <span id="page-16-0"></span>4.2.4 Generating Symbolic Expressions for Normalization Coefficient

The symbolic computation of the normalization coefficient  $N_n^m$  can be based on [\(13\)](#page-5-7) and a simple if-else statement is enough, please see the procedure GENSEXPRRADINORMCOEF in Algorithm [12.](#page-16-3)

<span id="page-16-3"></span>Algorithm 12 Generating symbolic expression for the normalization coefficient  $N_n^m$ 

**Input:** Argument **fp** for text file, double indices  $\langle n,m \rangle$ **Output**: Print the symbolic expression normalization of coefficient  $N_n^m = \sqrt{2(n+1)/(1 + \delta_{0m})}$ 1: function GENSEXPRRADINORMCOEF(fp,  $\langle n,m \rangle$ ) 2: if  $m = 0$  then 3: **FERINTF(fp, "\\sqrt{%d}"**,  $n + 1$ ); // print  $\sqrt{n+1}$ 4: else 5: FPRINTF(fp, "\\sqrt{%d}", 2 \* (n + 1)); // print  $\sqrt{2(n+1)}$ 6: end if 7: end function

### <span id="page-16-1"></span>4.2.5 Generating Non-Standard (Unnormalized) Zernike Circular Polynomial

For any single index  $j \in \mathbb{Z}^+$  or the corresponding double indices  $\langle n,m \rangle$ , the ZCP  $Z_j(\rho,\theta) = Z_n^m(\rho,\theta) =$  $N_n^m R_n^m(\rho) \Theta_m(\theta)$  consists of three parts: the normalization coefficient  $N_n^m$  determined by [\(13\)](#page-5-7), the radial polynomial  $R_n^m(\rho)$  specified by [\(15\)](#page-5-8), and the angular function  $\Theta_m(\theta)$  given by [\(14\)](#page-5-6). The procedure GENSEXPRZERNIKEPOLYNOMNM in Algorithm [13](#page-16-4) generates the un-normalized ZCP, which separates the normalization coefficient  $N_n^m$  clearly.

<span id="page-16-4"></span>Algorithm 13 Generate the LATEX code for the non-standard (un-normalized) Zernike circular function  $\hat{Z}_j(\rho,\theta) = \mathrm{R}_n^m(\rho) \Theta_m(\theta)$ 

**Input:** Argument **fp** for text file, double indices  $\langle n, m \rangle$ **Output**: Symbolic expression for  $\mathbb{R}_n^m(\rho)\Theta_m(\theta)$  denoted by the grammar of LAT<sub>E</sub>X 1: function GENSEXPRZERNIKEPOLYNOMNM $(fp, \langle n,m \rangle)$ 2:  $\text{size} \leftarrow 1 + \text{CvrNM2K}(\langle n, m \rangle);$ 3: var  $\leftarrow$  "\\rho"; // for the symbol  $\rho$  in LAT<sub>F</sub>X 4:  $op \leftarrow "^"$ ; // for the power operator in LAT<sub>EX</sub> 5: if  $(m = 0 \text{ or size} = 1)$  then 6: GENSEXPRRADIPOLYNOM(fp,  $\langle n, m \rangle$ , var, op); // print  $R_n^m(\rho)$ 7: else 8: FPRINTF(fp,  $''$ ("); // print left bracket 9: GENSEXPRRADIPOLYNOM(fp,  $\langle n, m \rangle$ , var, op); 10: FPRINTF $(\texttt{fp},\texttt{"})$ "); // print right braket 11: end if 12: GENSEXPRANGUFUN(fp,  $\langle n,m \rangle$ ); // print  $\Theta_m(\theta)$ 13: end function

### <span id="page-16-2"></span>4.3 Meta-Programming and LATEX Programming

For the purpose of generating mathematical formula for ZCP, we can use meta-programming and LATEX programming. Essentially, the key idea of meta-programming is generating destination code with

algorithms and computer programs implemented by source code. There are two fundamental steps to do so:

- generating LATEX code (destination code) for creating symbolic expressions for Zernike circular polynomials with some high level programming languages such as  $C/C++$ , Octave/MATLAB, Python, Java and so on (source code);
- compiling the LATEX code to generate the symbolic expressions and output a file with the format \*.dvi or \*.pdf.

In this work, we use the C programming language to generate the LAT<sub>E</sub>X source code for representing the symbolic expressions for ZCP. Our emphasis is put on the algorithms instead of concrete C code since the algorithms can be implemented with various programming languages.

### <span id="page-17-0"></span>4.3.1 Generating LAT<sub>E</sub>X Code for a Line of a Table

The procedure GENLATEXTABLELINE is used to generate a line  $d^i$  of a long table

 $\mathscr{T} = \left\{ d^i \in S_1 \times S_2 \times \cdots \times S_{n_{\text{cols}}} : i_{\text{begin}} \leq i \in i_{\text{end}} \right\}.$ 

However, it depends on the concrete problem and we have to give details in the program. In object-oriented programming, it is a good idea to implement it with virtual function. For the purpose of generating ZCP, we can set  $i \leftarrow j$  (Noll's single index j),  $n_{\text{cols}} \leftarrow 5$ ,  $i_{\text{begin}} \leftarrow j_{\text{min}}$  and  $i_{\text{end}} \leftarrow j_{\text{max}}$ . **Algorithm** [14](#page-17-2) gives the method of generating the  $Z_i(\rho, \theta)$ .

<span id="page-17-2"></span>Algorithm 14 Generate LATEX code for the line of a table of Zernike Circular Polynomials

**Input:** Argument **fp** for text file, single index  $j \in \mathbb{N}$ **Output:** LAT<sub>E</sub>X code for the *j*-th line  $d^j$ , viz.,

$$
d^{j} = [j, n, m, N_{n}^{m}, R_{n}^{m}(\rho)\Theta_{m}(\theta)] \in \mathscr{T}_{\text{Zernike}}
$$

1: function  $GENLATEXTABLELINE(fp, j)$ 

- 2:  $\langle n,m \rangle \leftarrow \text{CvrJ2NM}(j);$
- 3: FPRINTF(fp, "  $\frac{8}{64}$  &  $\frac{8}{64}$  &  $\frac{8}{64}$  &  $\frac{8}{64}$ ", j, n, m); // print the indices j, n, m
- 4: FPRINTF $(fp, " &$
- 5: GENSEXPRRADINORMCOEF(fp,  $\langle n,m \rangle$ ); // print the normalization coefficient  $N_n^m$
- 6: FPRINTF $(fp, "$")$ ;
- 7: FPRINTF $(\texttt{fp}, \texttt{''} \&\texttt{\$''});$
- 8: GENSEXPRNONSTANDARDZERN $(\texttt{fp}, \langle n, m \rangle)$ ; // print  $\hat{Z}_j(\rho, \theta) = R_n^m(\rho) \Theta_m(\theta)$

```
9: FPRINTF(\texttt{fp}, \texttt{''$}'');
```

```
10: end function
```
### <span id="page-17-1"></span>4.3.2 Generate LATEX Code for Long Table

We can set the format of the long table based on the \usepackage{longtable} in the preamble of the <sup>L</sup>ATEX source file. The procedure GenLaTeXLongTable in Algorithm [15](#page-17-3) is used for automatically generating a long table which may span multiple pages.

<span id="page-17-3"></span>Algorithm 15 Generate LATEX code for a long table with the data sheet of size  $n_{\text{rows}} \times n_{\text{cols}}$  where  $n_{\text{rows}} = i_{\text{end}} - i_{\text{begin}} + 1.$ 

Input: Argument fp for L<sup>AT</sup>EX file, integer  $i_{\text{begin}}$ , integer  $i_{\text{end}}$ , variable tab for table information with the four members:

- $n_{\text{cols}}$ : number of attribute
- attribname: list of attribute names
- alignctrl: alignment information
- caption: name of the table title

**Output:** LAT<sub>E</sub>X code for the long table

 $\mathscr{T} = \{d^{\alpha} \in S_1 \times S_2 \times \cdots \times S_{n_{\text{cols}}} : i_{\text{begin}} \leq \alpha \leq i_{\text{end}}\}$ 

- 1: function GENLATEXLONGTABLE(fp, tab,  $i_{\text{begin}}$ ,  $i_{\text{end}}$ )
- 2: SETLTABBEGINCENTER(fp);
- 3: SETLTABBEGINLTABLE(fp, tab);
- 4: SETLTABCAPTION(fp, tab);
- 5: SETLTABHLINE(fp);
- 6:  $\text{SETL} \text{TABLEHEAD}(\text{fp}, \text{tab})$ ;
- 7:  $SETLTABHLINE(fp);$
- 8: SETLTABENDFIRSTHEAD(fp);
- 9: SETLTABCAPTIONCONTINUE(fp, tab);
- 10:  $SETLTABLE(fp);$
- 11: SETLTABTABLEHEAD(fp, tab);
- 12: SETLTABHLINE(fp);
- 13: SETLTABENDHEAD(fp);
- 14: SETLTABHLINE(fp);
- 15: SETLTABENDFOOT(fp);
- 16: SETLTABHLINE(fp);

```
17: SETLTABENDLASTFOOT(fp);
```

```
18: for i \in \langle i_{\text{begin}}, i_{\text{begin}}+1, \cdots, i_{\text{end}} \rangle do
```

```
19: GENLATEXTABLELINE(\texttt{fp}, i); // depends on concrete problem
```
- 20: end for
- 21:  $SETLTABHLINE({\bf fp});$

```
22: SETLTABENDLTABLE(fp);
```

```
23: SETLTABENDCENTER(fp);
```

```
24: end function
```
### <span id="page-18-0"></span>4.3.3 Generate Main Body of LAT<sub>F</sub>X Source File

The main body of the L<sup>AT</sup>EX source file is a necessary part of the L<sup>AT</sup>EX source file, which has simple specification. The procedure GENLATEXFILEMAINBODY in Algorithm [16](#page-18-1) is used for generating the main body of LATEX source file. For controlling the the format of the pdf file to be created, it is necessary for us to set the document class of the LATEX source file. We just set it with the mode "article" and select the 11pt fonts and A4 paper. Please see the procedure SETLATEXDOCCALSS in Algorithm [17.](#page-19-1)

<span id="page-18-1"></span>Algorithm 16 Generate LAT<sub>E</sub>X code for the main body of the LAT<sub>E</sub>X source file for generating a long table

Input: Argument fp for LAT<sub>EX</sub> file, integer  $i_{\text{begin}}$ , integer  $i_{\text{end}}$ 

**Output:** Main body of the LAT<sub>EX</sub> source file for generating a long table

- 1: function GENLATEXFILEMAINBODY(fp, tab,  $i_{\text{begin}}$ ,  $i_{\text{end}}$ )
- 2: FPRINTF(fp, "\\begin{document}\n\n");
- 3: FPRINTF(fp, "\\maketitle\n\n");
- 4: FPRINTF(fp,  $''\n\langle n''\rangle$ ;
- 5: GENLATEXLONGTABLE(fp, tab,  $i_{\text{begin}}$ ,  $i_{\text{end}}$ );
- 6: FPRINTF(fp,  $''\n\langle n''\rangle$ ;
- 7: FPRINTF(fp, "\\end{document}\n");
- 8: end function

<span id="page-19-1"></span>Algorithm 17 Set the document class of the LATEX source file

Input: Argument fp for LAT<sub>EX</sub> source file

Output: Text line for the document class

1: function SETLATEXDOCCALSS(fp)

```
2: FPRINTF(fp, "\\documentclass[11pt,a4paper]{article}\n\n");
```
3: end function

### <span id="page-19-0"></span>4.3.4 Generate LATFX Source File

In the L<sup>AT</sup>EX programming, it is important for us to set the preamble so as to import the macros or definitions for special symbols, mathematical environments, format specifications and so on. For our purpose, we need to import packages for mathematics, long table and paper size. Particularly, we should define new commands for printing the mathematical notations  $\mathbb{Z}_n^m$  and  $\mathbb{R}_n^m$ . The procedure SETLATEXDOCPREAMBLE in **Algorithm** [18](#page-19-2) describes the details about setting the preamble.

<span id="page-19-2"></span>Algorithm 18 Set the preamble of the LAT<sub>EX</sub> source file

Input: Argument fp for LATEX source file, struct variable layout for the layout information which includes the following members:

- orient: orientation, it could be portrait or landscape
- left: distance for the left margin, say "2.0cm"
- right: distance for the right margin, say "2.0cm"
- top: distance for the top margin, say "2.0cm"
- bottom: distance for the bottom margin, say "2.0cm"

**Output:** Text lines for the preamble of the LAT<sub>EX</sub> source file

1: function SETLATEXDOCPREAMBLE(fp,layout)

- 2: //Import LATEX packages required for mathematical formula, paper size and long table
- 3: FPRINTF(fp, "\\usepackage{amsmath,amsfonts,amssymb}\n");

4: FPRINTF(fp, "\\usepackage[%s,left=%s,right=%s,top=%s,bottom=%s]{geometry}\n",layout.orient, layout.left, layout.right, layout.top, layout.bottom);

- 5: FPRINTF(fp, "\\usepackage{longtable}\n\n");
- 6: //Set the macros for generating the symbolic expresstions for Zernike functions:
- 7: FPRINTF(fp, "\\DeclareMathOperator{\\Zern}{Z}\n");
- 8: FPRINTF(fp, "\\DeclareMathOperator{\\Radi}{R}\n");
- 9: FPRINTF(fp,"\\newcommand{\\Zernpoly}[2]{\\Zern\_{#1}^{#2}}\n");
- 10: FPRINTF(fp,"\\newcommand{\\Radipoly}[2]{\\Radi\_{#1}^{#2}}\n");
- 11: //Set the title and author for the pdf document to be generated
- 12: FPRINTF(fp, "\\title{Table of Zernike Circular Polynoms}\n");
- 13: FPRINTF(fp,  $"\lambda x$ ...}\n");

```
14: end function
```
The key contents of LATEX source file is the code in the LATEX environment  $\begin{bmatrix} \begin{array}{c} \begin{array}{c} \end{array} \end{bmatrix}$ ... \end{document}, which includes the long table generated by the procedure GENLATEXLTABLE in Algorithm [15.](#page-17-3) The procedure GENKEYCONTENTSINTEXFILE in Algorithm [19](#page-20-0) shows the mechanicsm of generating the very LATEX code of interest.

<span id="page-20-0"></span>Algorithm 19 Generate the key contents, i.e. the  $\mathbb{A}T_FX$  long table, for the  $\mathbb{A}T_FX$  source file

**Input:** Argument fp for LATEX source file, struct variable tab with four members (viz.  $n_{\text{cols}}$ , atribname,

alignctrl and caption), integer  $i_{\text{begin}}$ , and integer  $i_{\text{end}}$ 

Output: The complete L<sup>AT</sup>EX code for creating long table

```
1: function GENKEYCONTENTSINTEXFILE(fp, tab, i_{\text{begin}}, i_{\text{end}})
```
- 2: FPRINTF(fp, "\\begin{document}\n\n");
- 3: FPRINTF(fp, "\\maketitle\n\n");
- 4: FPRINTF(fp,  $"\n\overline{})$ ;
- 5: GENLATEXLTABLE(fp, tab,  $i_{\text{begin}}$ ,  $i_{\text{end}}$ );
- 6: FPRINTF(fp,  $''\n\langle n''\rangle$ ;
- 7: Fprintf(fp, "\\end{document}\n");

```
8: end function
```
The ultimate goal of automatically generating mathematical formula of ZCP is to create a LATEX source file which consists of the following steps:

- creating an empty  $\mathbb{A}T\rightarrow X^*$  tex file with the operation mode "write";
- setting the document class:
- setting the preamble;
- generating the key contents in of the LAT<sub>EX</sub> file, and
- closing the \*.tex properly.

The procedure GENLATEXFILE in **Algorithm** [20](#page-20-1) demonstrates the above steps clearly.

<span id="page-20-1"></span>Algorithm 20 Generate L<sup>AT</sup>EX source file \*.tex for producing the long table of Zernike circular polynomials, viz.  $\mathscr{T}_{\text{Zernike}} = \left\{ d^j = [j, m, n, N_n^m, R_n^m(\rho) \Theta_m(\theta) ] : j_{\text{min}} \leq j \leq j_{\text{max}} \right\}$ 

Input: String filename with the suffix .tex for LAT<sub>E</sub>X source file, struct variable tab with four members (viz.  $n_{\text{cols}}$ , atribname, alignctrl and caption), minimum single index  $j_{\text{min}}$ , maximum single index  $j_{\rm max}$ 

**Output:** LAT<sub>E</sub>X source file with the name filename

- 1: function  $\text{GenLATEXFILE}(\text{filename}, \text{tab}, j_{\text{min}}, j_{\text{max}})$
- 2: fp  $\leftarrow$  FOPEN(filename, "w"); // Create the LAT<sub>EX</sub> source file with the suffix \*.tex
- 3: SETDOCUMENTCALSS(fp);
- 4: SETDOCUMENTPREAMBLE(fp);
- 5: GENKEYCONTENTSINTEXFILE(fp, tab,  $j_{\text{min}}$ ,  $j_{\text{max}}$ );
- 6: FCLOSE( $fp$ ); // Close the LAT<sub>F</sub>X source file
- 7: end function

#### <span id="page-21-0"></span>4.3.5 LAT<sub>E</sub>X Compiling

Generally, the LAT<sub>E</sub>X source code for editing should be compiled with the terminal of Unix/Linux/Windows operating system or with an IDE such as TeXMaker or TeXStudio. Fortunately, there are some application program interface (API) for the operating system in high level programming language. For example, in  $C/C++$ , we can use the built-in function system(command\_expr) to compile the source file. Here the command\_expr stands for the commands of  $\mathbb{F}T$ <sub>EX</sub> compiling with the type const char\*. Typical implementations for command\_expr could be the string "xelatex filename.tex" or "pdflatex filename.tex".

### <span id="page-21-1"></span>5 Conclusion

For the ZCP  $Z_j(\rho,\theta) = N_n^m R_n^m(\rho) \Theta_m(\theta)$ , our new theorems show that the conversion of Noll's single index j and Born-Wolf's double indices  $\langle n, m \rangle$  can be implemented via [\(24\)](#page-8-1), [\(30\)](#page-9-2), [\(31\)](#page-9-3) and [\(32\)](#page-9-6). The interconversion is simple, complete and satisfactory. The symbolic expression of ZCP can be automatically generated with the GenLaTeXFile in Algorithm [20.](#page-20-1) For the convenience of theoretic analysis and engineering design, a system architecture of generating long table of mathematical expressions of ZCP is proposed with the help of meta-programming  $\&$  LAT<sub>EX</sub> programming for computer-output typesetting. The value of the new paradigm for generating ZCP lies in three merits: editing mathematical expressions automatically instead of manually, avoiding potential errors by algorithms and programs that are verified, and saving the time overhead needed in manual operations.

As a useful reference, the mathematical expressions for  $\{Z_i(\rho,\theta): 1 \leq j \leq 465\}$  are provided on the GitHub site, which would be sufficient for the purpose of R  $\&$  D. For the users without interest of the underlying principles and implementation details, they can just download the mathematical table of ZCP released on the GitHub web site.

The implementation of our algorithms is based on the C programming language and the API of OS (the standard library function system in the standard C). It is easy to implement the algorithms with other programming languages which can deal with strings more conveniently such as C++, Octave, MATLAB, Python and so on. The method for automatically generating long table of mathematical expressions for ZCP can be modified slightly so as to create various long tables in optics engineering as well as in other science and technology fields, which helps to make different kinds of handbook involving massive tables.

In the sense of project-driven science-tchnology-engineering-mathematics (STEM) education, the automatic method for generating symbolic expressions of ZCP can be used to create a comprehensive project for training college students' ability of solving complex problem by combining multi-disciplinary knowledge and methods.

### Data Availability Statement

The code for automatically generating the table of Zernike circular polynomials can be downloaded from the GitHub site <https://github.com/GrAbsRD/ZernikeSymbolicExpression>. For the readers who has no interest in the principles and implementation of the algorithms developed in this paper, they can just download the pdf file TableZernikePolynom-1-465.pdf or the L<sup>AT</sup>FX source file TableZernikePolynom -1-465.tex to generate the long table of 465 Zernike circular polynomials  $Z_j(\rho,\theta)$  such that  $1 = j_{\text{min}} \leq$  $j \le j_{\text{max}} = 465$  and  $|m| \le n_{\text{max}} = 29$ . We believe that this table will satisfies the requirements of optics design.

### References

- <span id="page-22-0"></span>[1] Max Born and Emil Wolf. Principles of Optics. Cambridge University Press, London, 7 edition, 1999.
- [2] Virendra N. Mahajan. Zernike annular polynomials for imaging systems with annular pupils. Journal of The Optical Society of America, 71(1):75–85, Jan 1981.
- <span id="page-22-9"></span>[3] A. J. E. M. Janssen. Zernike circle polynomials and infinite integrals involving the product of Bessel functions. online, Jul 5 2010. <arXiv:1007.0667v1> [math-ph].
- <span id="page-22-5"></span>[4] Barmak Honarvar Shakibaei and Raveendran Paramesran. Recursive formula to compute Zernike radial polynomials. Optics Letters, 38(14):2487–2489, Jul 2013.
- [5] José Antonio Díaz and Virendra N. Mahajan. Orthonormal aberration polynomials for optical systems with circular and annular sector pupils. Applied Optics, 52(6):1136–1147, Feb 2013.
- [6] Richard J. Mathar. Zernike basis to cartesian transformations. online, Sept. 13 2008. [arXiv:](arXiv:0809.2368v1) [0809.2368v1](arXiv:0809.2368v1) [math-ph].
- [7] Jens Bühren. Zernike Coefficients, pages 1945–1946. Springer Berlin Heidelberg, Berlin, Heidelberg, 2018.
- [8] Christopher George Berger. Zernike Aberrations. Optics: The Website, [https://](https://opticsthewebsite.com/Zernike) [opticsthewebsite.com/Zernike](https://opticsthewebsite.com/Zernike), Accessed on 08/18/2022.
- <span id="page-22-1"></span>[9] Daniel Malacara, editor. Optical Shop Testing. John Wiley & Sons Inc, New York, 3 edition, 2007.
- <span id="page-22-2"></span>[10] ZEMAX Development Corporation. ZEMAX: Optical Design Program User's Guide, 2008. [www.](www.zemax.com) [zemax.com](www.zemax.com).
- <span id="page-22-3"></span>[11] Robert J. Noll. Zernike polynomials and atmospheric turbulence. Journal of the Optical Society of America, 66(3):207–211, Mar 1976.
- <span id="page-22-4"></span>[12] C. W. Chong, P. Raveendran, and R. Mukundan. A comparative analysis of algorithms for fast computation of Zernike moments. Pattern Recognition, 36(3):731–742, 2003.
- [13] E. C. Kintner. On the Mathematical Properties of the Zernike Polynomials. Optics Acta, 23(8):679– 680, 1976.
- <span id="page-22-6"></span>[14] Hong-Yan Zhang, Yu Zhou, and Zhi-Qiang Feng. Balanced binary tree schemes for computing zernike radial polynomials, 2022. <arXiv:2212.02495v2>[math.NA].
- <span id="page-22-7"></span>[15] Donald E. Knuth. The Art of Computer Programming, volume 1: Fundamental Algorithms. Addison-Wesley, New York, 3 edition, 1997.
- [16] Ronald Graham, Donald E. Knuth, and Oren Patashnik. Concrete Mathematics: A Foundation for Computer Science. Addison-Wesley Professional, New York, 2 edition, 1994.
- <span id="page-22-8"></span>[17] Shan-Jie Zhang and Jian-Ming Jin. Computation of Special Functions. Wiley-Interscience, New York, 1996. the Chinese version was published in 2011 by the Nanjing University Press in China.
- <span id="page-22-10"></span>[18] J. C. Wyant. Zernike polynomials. <http://wyant.optics.arizona.edu/zernikes/zernikes.htm>.
- <span id="page-22-11"></span>[19] Virendra N. Mahajan. Optical Imaging and Aberrations, Part III: Wavefront Analysis. SPIE, Washington, 2013.